# **Estuche Poliovirus ITD 5.0 rRT-PCR**

## Un estuche para la diferenciación intratípica de Poliovirus en apoyo a la Iniciativa de Erradicación Mundial de Polio

#### **Componentes del Kit:**

El kit se suministra en una caja que contiene seis viales de iniciadores y sondas (Quadruplex EV+ Sabin, PanPV, WPV1, PV Type 2, WPV[3-I,](http://romannumerals.babuo.com/I-roman-numerals) and WPV3-II). La caja también contiene tres controles positivos, siete viales con agua y una copia de este inserto. Los controles positivos son ARN liofilizado no infeccioso. El control Sabin, puede ser utilizado para los ensayos Quadruplex EV+Sabin, PanPV y PV Type 2.

Reactivos y enzimas requeridos que no se suministran con este kit: Quanta Biosciences qScript XLT One-Step RT-qPCR ToughMix (CAT#95132-500) ó Promega GoTaq® Probe 1-Step RT-qPCR System (CAT#A6120). Los productos anteriormente mencionados, fueron utilizados en el desarrollo y evaluación de este kit, lo anterior no constituye un respaldo a estos productos en específico. La disponibilidad de reactivos desde el fabricante puede variar según el laboratorio. Es responsabilidad de cada laboratorio proveer los reactivos sustitutos adecuados cuando sea necesario.

#### **Reacciones de RT-PCR en tiempo real:**

- 1. Llene la hoja de trabajo de PCR con nombre, fecha, iniciadores, muestras y orden de las muestras, así como el nombre o código del programa y el termociclador.
	- a. Identifique los pozos utilizando el software del termociclador para muestras y controles (positivo y reactivo)
	- b. Un control positivo: ARN control no infeccioso suministrado con el kit de rRT-PCR para Polio.
- 2. Descongele los aislamientos virales y reactivos de PCR a temperatura ambiente. Mantenga las enzimas en hielo durante el procedimiento.
- 3. Preparación de la mezcla de reacción: Marque tubos de 1.5ml para cada set de iniciadores/sonda. En una cabina de bioseguridad limpia:
	- a. **Promega GoTaq® Probe 1-Step RT-qPCR System**: Mezcle 10µL of GoTaqProbe qPCR Master Mix, 1µL de iniciadores/sonda, 0.4µL de GoScript RT Mix y 7.6µL de agua libre de nucleasas. Dispense 19µL de la mezcla en cada tubo. Adicione 1µl de muestra para un volumen total de 20µL.
	- b. **Quanta ToughMix Kit**: Mezcle 10µL de ToughMix, 1µL de iniciadores/sonda y 8µL de dH2O. Dispense 19µL de la mezcla en cada tubo. Adicione 1 µl de muestra para un volumen total de 20µL.
- 4. Para un mayor número de reacciones: Prepare una mezcla de reacción para cada set de iniciadores/sonda, multiplicando por el número total de muestras para determinar el volumen del buffer. Por ejemplo:
	- a. **Promega GoTaq® Probe 1-Step RT-qPCR System**: 10 muestras x 10µL of GoTaqProbe qPCR Master Mix= 100µL, 0.4µL de GoScript RT Mix 1-Step RT-qPCR = 4µL, 1µL de iniciadores/sonda= 10µL y 7.6µL de dH2O = 76 µL. Dispense 19µL de la mezcla en cada pozo.
	- b. **Quanta ToughMix Kit**: 10 muestras x 10µL de ToughMix= 100µL, 1µL de iniciadores/sonda= 10µL y 8µL de dH2O= 80 µL. Dispense 19µL de la mezcla en cada pozo.
- 5. Preparación de muestras: Tome la muestra (por ej: sobrenadante del cultivo celular) y colóquela en un microtubo. Centrifugar en una microcentrífuga de mesa a 5.000rpm (máximo 6.400rpm) o en una minicentrífuga con adaptadores para microtubos, a temperatura ambiente por dos minutos **(Una vez las muestras han sido centrifugadas, pueden ser almacenadas a -20°C y ser reutilizadas cuando sea necesario. Es necesario volver a centrifugar la muestra, luego de ser almacenada a -20°C)**
- 6. Tome 1µL del sobrenadante de cultivo celular (o 1µL de ARN control) de cada muestra y adiciónela en el pozo correspondiente. La reacción de RT-PCR en tiempo real **NO** requiere un paso de calentamiento a 95°C; 1µL de ARN extraído puede ser utilizado pero generalmente no es necesario.
- 7. Coloque las tiras o el plato en el termociclador y seleccione el protocolo de corrida con base en el equipo de tiempo real que esté utilizando. NOTA: Cuando use un ABI 7500 fast, deshabilite la opción "7500 fast" en las propiedades del experimento, para permitir un gradiente de temperatura lento.
	- a. Reacción de RT: 50°C por 30 minutos b. Inactivación de RT: 95°C por 1 minuto

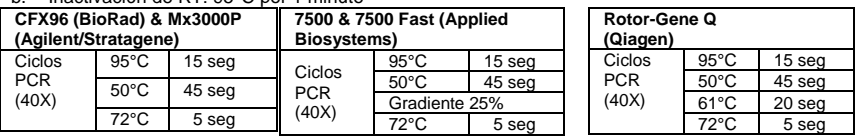

c. Los datos de la fluorescencia final son recolectados al final del paso de anillamiento a 50°C

- d. Seleccione el filtro apropiado para el fluoroforo de acuerdo al ensayo que está siendo utilizado. Consulte la siguiente tabla para información suplementaria.
- e. Inicie la corrida.

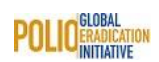

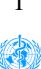

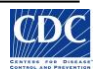

#### **Interpretación**

Para validar sus datos, verifique primero los controles negativo y positivo. Una muestra positiva es la presencia de una señal sin ambigüedades que se eleva sobre el control negativo; típicamente vista como una curva en forma de S (ver ejemplo a continuación). No hay un valor de Ct de corte y todas las señales de amplificación deben ser comparadas con el control negativo. Las muestras con valores de Ct ≥37 pueden deberse a una señal de ruido, pero deben ser evaluadas comparándolas con el control negativo.

A continuación, un ejemplo de una señal de amplificación positiva en el equipo CFX96 de BioRad

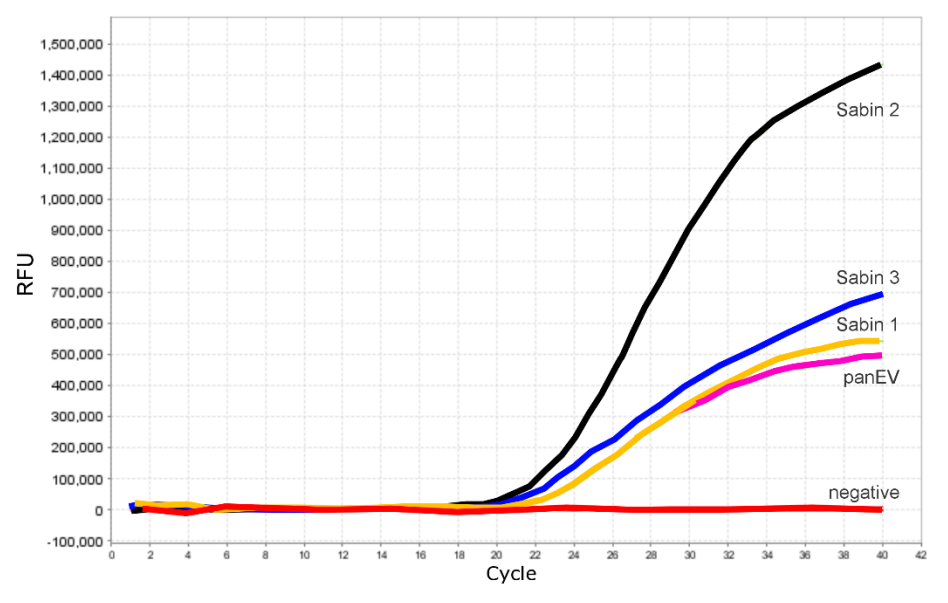

#### **Solución de errores comúnes**

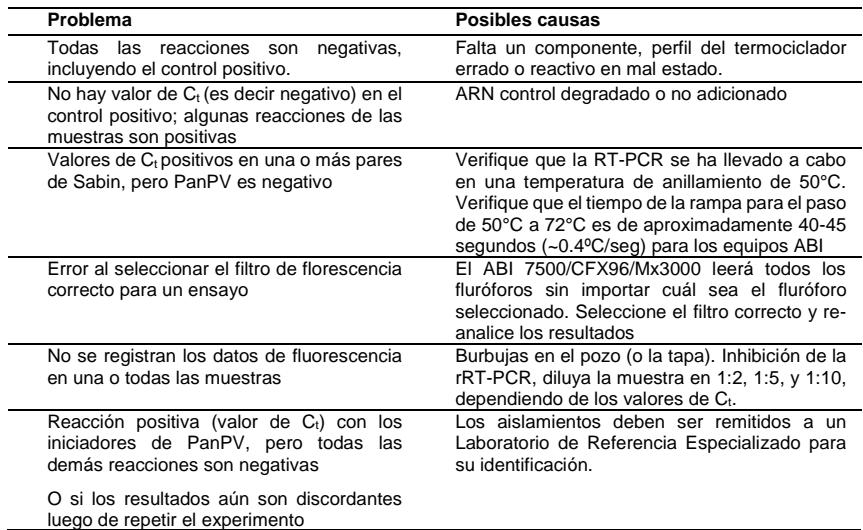

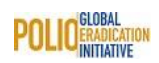

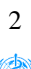

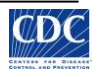

#### **Sondas y filtros de los ensayos de RT PCR en tiempo real**

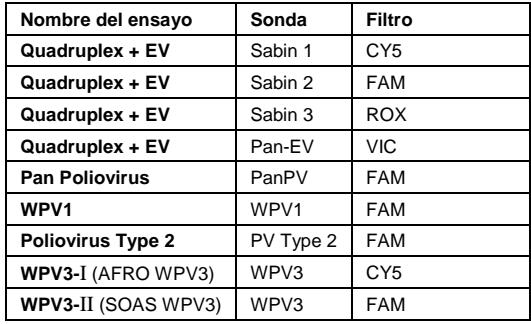

#### **ARN control positivo de la PCR**

Los controles positivos deben ser reconstituidos antes de su uso inicial. Mediante un breve centrifugado del tubo, concentre el precipitado liofilizado antes de resuspender. Cada control debe ser reconstituido en 100µL dH<sub>2</sub>O (suministrada con el kit). Luego de la adición de dH2O, lleve a -20°C durante toda la noche, para permitir la rehidratación adecuada del precipitado de ARN. Esta solución, luego debe ser alicuotada en pequeños volúmenes y debe ser almacenada a -20°C para uso futuro. Realizar alícuotas reduce el riesgo de contaminación cruzada y la hidrolisis del ARN. El ARN control positivo de Sabin, puede ser utilizado para los ensayos Quadruplex EV+ Sabin, PanPV y PV Type 2.

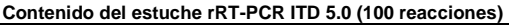

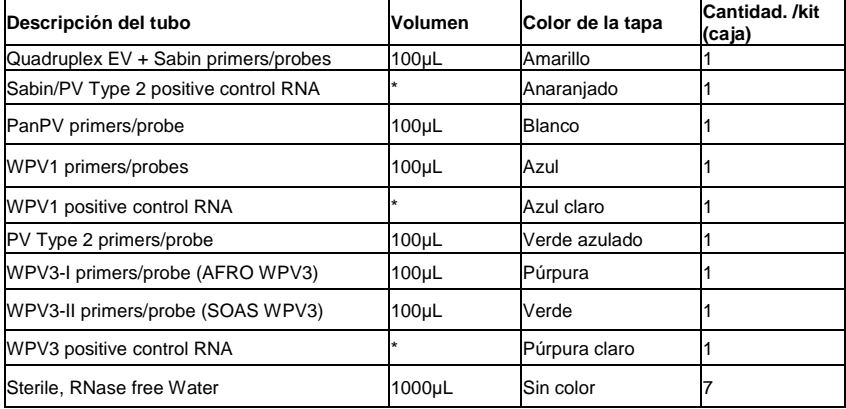

\*Liofilizado

### **Resultados del tamizaje de ITD y Reporte**

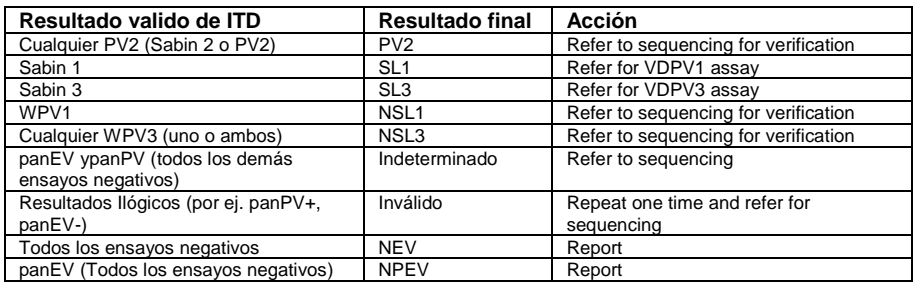

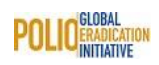

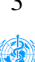

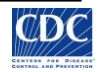

#### **Referencias**

- 1. Kilpatrick, D. R., K. Ching, J. Iber, R. Campagnoli, C.J. Freeman, N.Mishrik, H. Liu, , M. A. Pallansch, and O. M. Kew. 2004. Multiplex PCR Method for Identifying Recombinant Vaccine-related Polioviruses. J. Clin. Microbiol. 42:4313-4315.
- 2. Kilpatrick, D. R., C. F. Yang, K. Ching, A. Vincent, J. Iber, R. Campagnoli, M. Mandelbaum, L. De, A. Nix, and O. M. Kew. 2009. Rapid Group, Serotype and Vaccine Strain-Specific Identification of Poliovirus Isolates by Real-Time Reverse Transcription-PCR Using Degenerate Primers and Probes Containing Deoxyinosine Residues. J. Clin. Microbiol. 47(6): 1939-1941.
- 3. Kilpatrick, D.R., K. Ching, J. Iber, Q. Chen, S.-J. Yang, L. De, A.J. Williams, M. Mandelbaum, H. Sun, M. Steven Oberste, and O. M. Kew. 2014. Identification of vaccine-derived polioviruses using dualstage real-time RT-PCR. J. Virological Methods 197:25– 28.
- 4. Kilpatrick, D. R., B. Nottay, C. F. Yang, S. J. Yang, M. N. Mulders, B. P. Holloway, M. A. Pallansch, and O. M. Kew. 1996. Group-specific identification of polioviruses by PCR using primers containing mixed-base or deoxyinosine residue at positions of codon degeneracy. J. Clin. Microbiol. 34:2990-6.
- 5. Kilpatrick, D. R., B. Nottay, C. F. Yang, S. J. Yang, E. Da Silva, S. Penaranda, M. Pallansch, and O. Kew. 1998. Serotype-specific identification of polioviruses by PCR using primers containing mixedbase or deoxyinosine residues at positions of codon degeneracy. J. Clin. Microbiol. 36:352-7.
- 6. Yang, C.-F., L. De, B.P. Holloway, M.A. Pallansch, and O.M. Kew. 1991. Detection and identification of vaccine-related polioviruses by the polymerase chain reaction. Virus Res. 20:159-179.
- 7. Yang, C.-F., L. De, S.-J. Yang, J. Ruiz Gómez, J. Ramiro Cruz, B. P. Holloway, M. A. Pallansch, and O. M. Kew. 1992. Genotype-specific in vitro amplification of sequences of the wild type 3 polioviruses from Mexico and Guatemala. Virus Res. 24:277-296.
- 8. Expanded Programme on Immunization. 2000. Molecular characterization of polioviruses (laboratory manual). World Health Organization, Geneva

Distribuido por OMS en colaboración con el centro de Enterovirus y Poliovirus, Centros para el control y la Prevención de Enfermedades. 1600 Clifton Road NE, Mailstop G-10, Atlanta, Georgia 30333 USA, +1-404-639-2396, Fax: +1-404-639-4011. Contacto en CDC: Everardo Vega, email: EVega@cdc.gov; Steve Oberste, email[: SOberste@cdc.gov.](mailto:SOberste@cdc.gov)

Uso únicamente para investigación. Prohibido su uso para procedimientos de diagnóstico. Mayo 2017

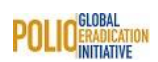

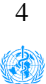

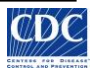